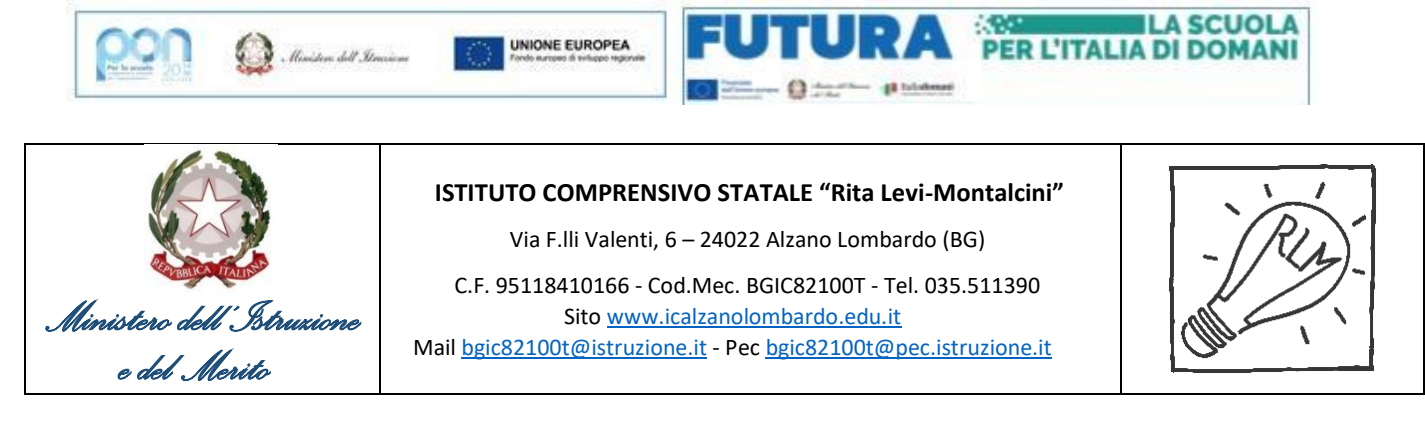

CG 071- Alzano Lombardo, 07 marzo 2024

A TUTTI I GENITORI DEGLI ALUNNI DELLA SCUOLA SECONDARIA AL DSGA

## **Oggetto: Colloqui pomeridiani generali del secondo periodo**

Si comunica ai genitori che il giorno **19 marzo 2024 dalle ore 14:30 alle ore 17:30** avranno luogo**, esclusivamente in presenza,** nei rispettivi plessi, i colloqui generali pomeridiani.

**I colloqui sono destinati solo ai genitori che, per diverse e motivate ragioni, non hanno potuto prenotare gli incontri nell'orario di ricevimento del mattino.**

I genitori possono prenotare i colloqui a partire dal tardo pomeriggio del **12/03/2024** accedendo al registro elettronico e seguendo le modalità riportate di seguito; si consiglia di lasciare una minima distanza temporale fra un colloquio e l'altro in previsione di eventuali ritardi accumulati da altri colloqui.

## **MODALITA' DI RICEVIMENTO DEI DOCENTI SU I DUE PLESSI**

- *I docenti Rizzo, Dursi, Gandolfi, Giuditta, Pesenti e Viscardi e Fratini*: riceveranno tutti i genitori **nel plesso di Nese***.*
- *I docenti Viscuso, Laraia, Savo e Mangiavillano***:** riceveranno tutti i genitori nel **plesso di Alzano***.*

Cordiali saluti

IL DIRIGENTE SCOLASTICO Dr. Massimiliano Martin Firma autografa sostituita a mezzo stampa, ai sensi dell'art. 3, comma 2 del D. Lgs. n. 39/1993

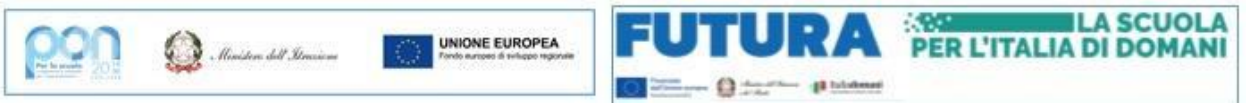

## **MODALITA' DI PRENOTAZIONE COLLOQUI GENERALI (genitori) 19 marzo 2024**

## **Piattaforma attiva dal tardo pomeriggio del 12 marzo 2024**

Procedura:

a) Dalla schermata iniziale entrare nella sezione PRENOTA COLLOQUIO CON DOCENTE e cliccare l'icona in alto a destra COLLOQUI GENERALI.

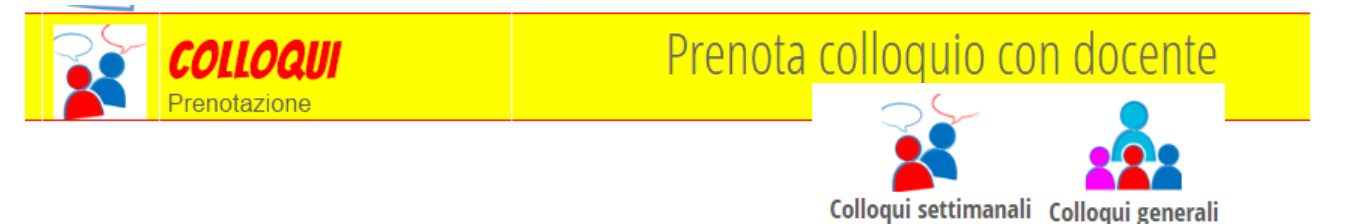

b) Cliccare NUOVO APPUNTAMENTO e, da menu a tendina, selezionare il nominativo del docente con cui si vuole avere colloquio per verificare la disponibilità. Cliccare poi il riquadro con l'orario desiderato e confermare dando OK. Vi verrà chiesta una seconda volta conferma della vostra prenotazione.

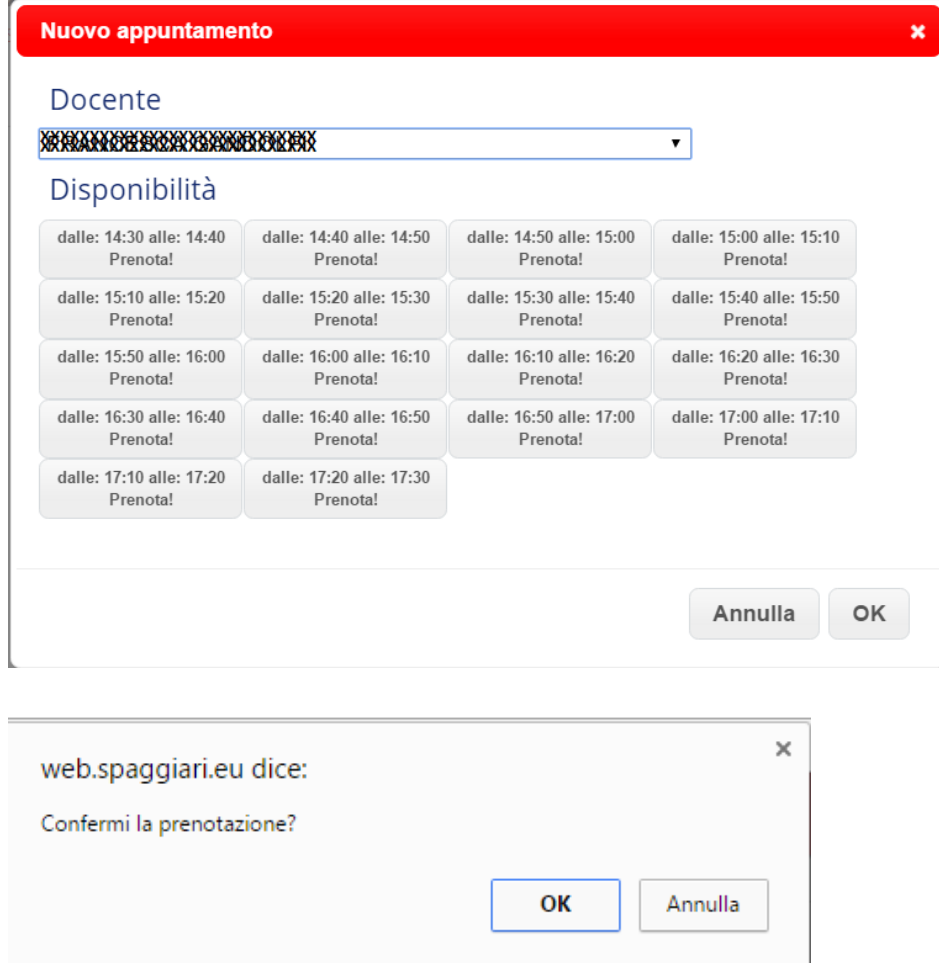

Terminata la prenotazione potrete stampare il promemoria, cliccando STAMPA. Sarà possibile cancellare la propria prenotazione cliccando la **X** in fondo alla riga del vostro appuntamento.